# **Basic Regular<br>Expressions in R** Cheat Sheet

#### **Character Classes**

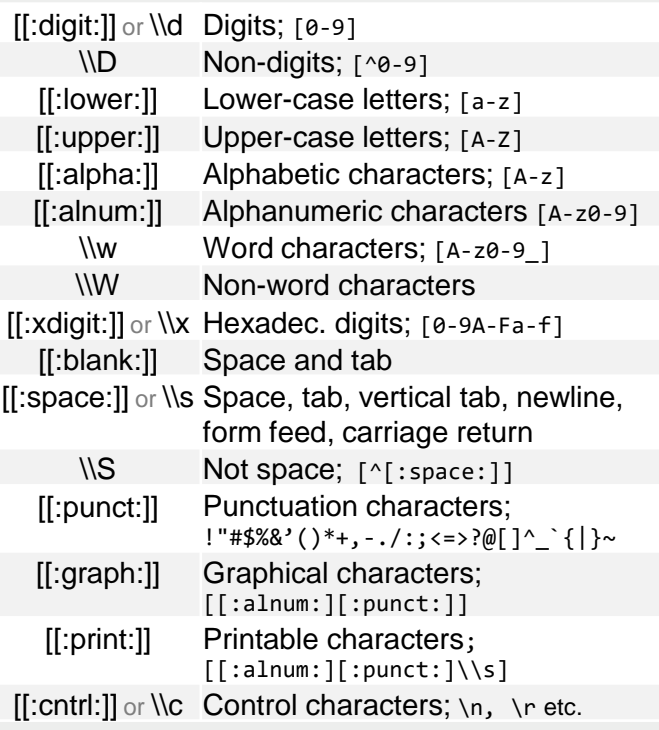

#### **Special Metacharacters**

- \n New line
- \r Carriage return
- \t Tab
- \v Vertical tab
- \f Form feed

#### Lookaraounds and Conditionals $^\ast$

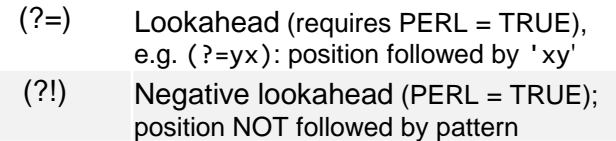

- $($ ?<= $)$  Lookbehind (PERL = TRUE), e.g. (?<=yx): position following 'xy'
- (?<!) Negative lookbehind (PERL = TRUE); position NOT following pattern

 $?$ (if)then If-then-condition (PERL = TRUE); use lookaheads, optional char. etc in if-clause

?(if)then|else If-then-else-condition (PERL = TRUE)

\*see, e.g. http://www.regular-expressions.info/lookaround.html http://www.regular-expressions.info/conditional.html

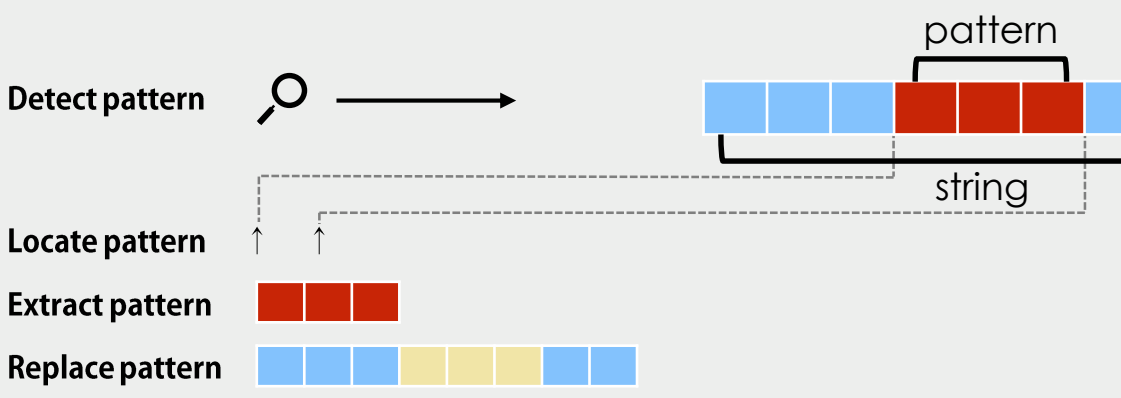

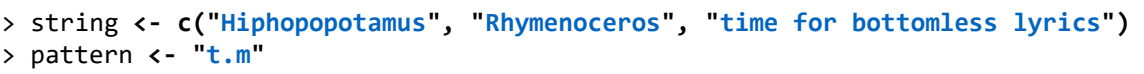

**regexpr(pattern, string)**

**Locate Patterns** 

**gregexpr(pattern, string)**

stringr::**str\_locate(string, pattern)**

stringr::**str\_locate\_all(string, pattern)**

#### **Detect Patterns**

**grep(pattern, string)**  $\lceil 1 \rceil$  1 3

#### **grep(pattern, string, value = TRUE)** [1] "Hiphopopotamus"

[2] "time for bottomless lyrics" **grepl(pattern, string)** [1] TRUE FALSE TRUE

**stringr::str\_detect(string, pattern)** [1] TRUE FALSE TRUE

# Split a String using a Pattern

#### **strsplit(string, pattern)** or stringr::str\_split(string, pattern) replace all matches

#### **Character Classes and Groups**

#### **.** Any character except \n

- Or, e.g.  $(a|b)$
- [...] List permitted characters, e.g. [abc]
- [a-z] Specify character ranges
- [^...] List excluded characters
- (…) Grouping, enables back referencing using \\N where N is an integer

#### **General Modes**

By default R uses *extended* regular expressions. You can switch to *PCRE regular expressions* using PERL = TRUE for base or by wrapping patterns with perl() for stringr.

All functions can be used with literal searches using fixed = TRUE for base or by wrapping patterns with fixed() for stringr.

All base functions can be made case insensitive by specifying ignore.case = TRUE.

# **Functions for Pattern Matching**

### **Extract Patterns**

**regmatches(string, regexpr(pattern, string))**  extract first match [1] "tam" "tim"

#### **regmatches(string, gregexpr(pattern, string))** extract all matches, outputs a list

 $[1]$ ] "tam"  $[2]$ ] character(0)  $[3]$ ] "tim" "tom"

stringr::**str\_extract(string, pattern)** extract first match [1] "tam" NA "tim"

stringr::str extract all(string, pattern) extract all matches, outputs a list

stringr::**str\_extract\_all(string, pattern, simplify = TRUE)** extract all matches, outputs a matrix

- stringr::**str\_match(string, pattern)** extract first match + individual character groups
- stringr::**str\_match\_all(string, pattern)** extract all matches + individual character groups

## **Replace Patterns**

**sub(pattern, replacement, string)** replace first match

**gsub(pattern, replacement, string)** replace all matches

stringr::**str\_replace(string, pattern, replacement)** replace first match

stringr::**str\_replace\_all(string, pattern, replacement)**

#### **Quantifiers**

- Matches at least 0 times
- Matches at least 1 time
- ? Matches at most 1 time; optional string
- {n} Matches exactly n times
- {n,} Matches at least n times
- {n,m} Matches between n and m times

# **Greedy Matching**

By default the asterisk \* is greedy, i.e. it always matches the longest possible string. It can be used in lazy mode by adding ?, i.e. \*?.

Greedy mode can be turned off using (?U). This switches the syntax, so that  $(?)$ U)a\* is lazy and (?U)a\*? is greedy.

#### **Note**

Regular expressions can conveniently be created using e.g. the packages rex or rebus.

^ Start of the string \$ End of the string

\\> End of a word

**Case Conversions** 

**Escaping Characters** 

in  $\{0, \ldots\}$ .

\\B NOT the edge of a word \\< Beginning of a word

\\b Empty string at either edge of a word

**Anchors** 

Metacharacters  $(* + etc.)$  can be used as literal characters by escaping them. Characters can be escaped using  $\setminus \setminus$  or by enclosing them

Regular expressions can be made case insensitive using (?i). In backreferences, the strings can be converted to lower or upper case using \\L or \\U

 $(e.g. \setminus \L \setminus 1)$ . This requires PERL = TRUE.

find starting position and length of first match

find starting position and length of all matches

find starting and end position of first match

find starting and end position of all matches